## **Bücher erlebbar machen mit einem Lapbook**

*Ein Lapbook ist eine kreative Möglichkeit, den Inhalt z.B. eines gelesenen Buches, für andere erlebbar zu machen.*

lap (engl.) = überlappen How to: Beklebe eine Kartonbox oder ein Kartonelement, das von alleine steht, mit aufklappbaren Elementen, die du mit Inhalten füllst, die zum gelesenen Buch passen.

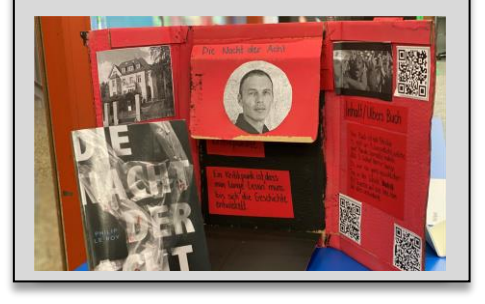

Nutze deine Recherche-Fähigkeiten und deine Kreativität!

Beim Aufklappen der aufgeklebten Elemente erfährt man mehr über das gelesene Buch: Worum geht's im Buch? Wer sind die Hauptpersonen, wie sehen diese aus? Was muss man über den Autor/die Autorin wissen… Deiner Fantasie sind keine Grenzen gesetzt. Du kannst dein Lapbook collagenartig bekleben, farbig bemalen, mit Geheimfächern ausstatten oder mit kleinen Gegenständen bekleben, die im Buch eine Rolle spielen.

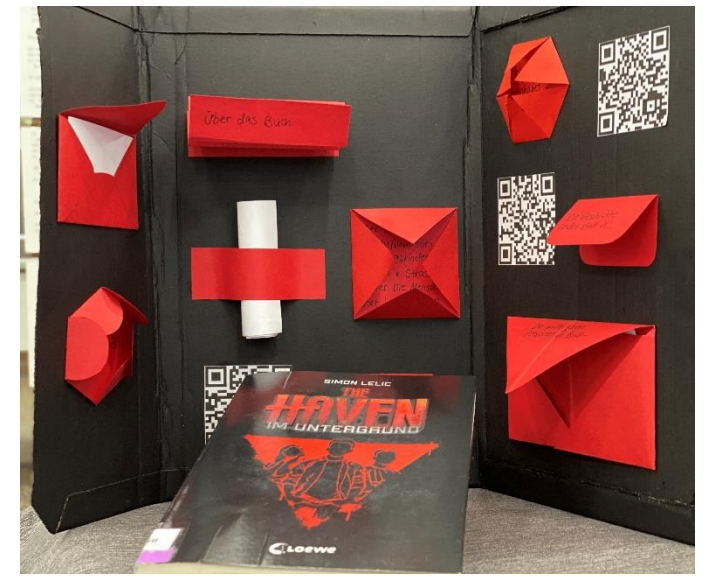

Wichtig ist, dass dein Lapbook aufgestellt werden kann und zum gelesenen Buch passt – äusserlich und inhaltlich.

Faltvorlagen und weitere Ideen findest du auf folgendem Link oder auch auf Pinterest. **<https://t1p.de/rjrs>**

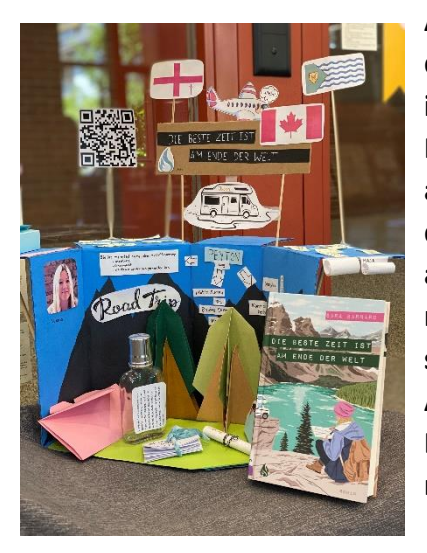

**Am Schluss soll dein Lapbook in der Mediothek andere auf dein Buch aufmerksam machen und sie zum Ausleihen des Buches motivieren.**

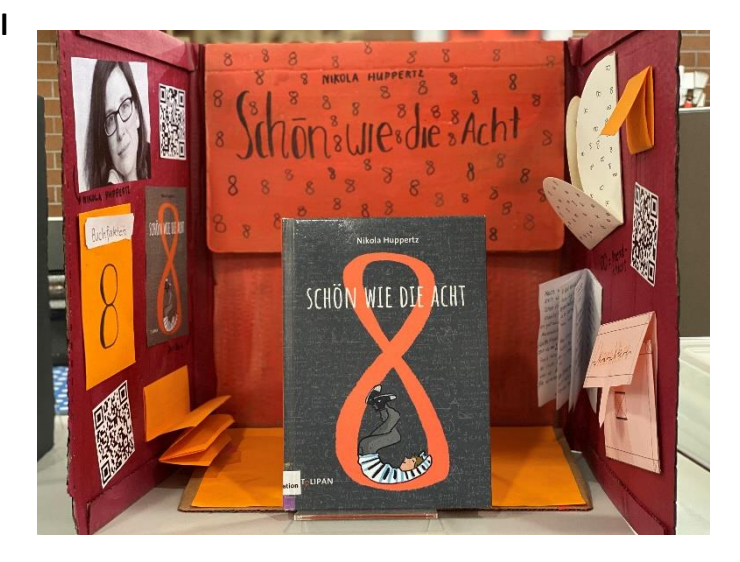

*Bildquellen: mediobaar.ch*

Als spezielle Elemente enthält dein Lapbook **drei QR-Codes** mit selbst erstellten Audio-Aufnahmen. Die fertigen QR-Codes klebst du auf dein Lapbook.

- 1. QR-Code: Eine spannende Stelle im Buch, die aber nicht zu viel verrät (Länge ca 1 Seite)
- 2. QR-Code: Etwas Interessantes über die Autorin/den Autor, das du recherchiert hast
- 3. QR-Code: Deine persönliche Meinung zum Buch und für wen sich dieses zum Lesen eignet.

## **Anleitung Audio-Aufnahmen als QR-Codes:**

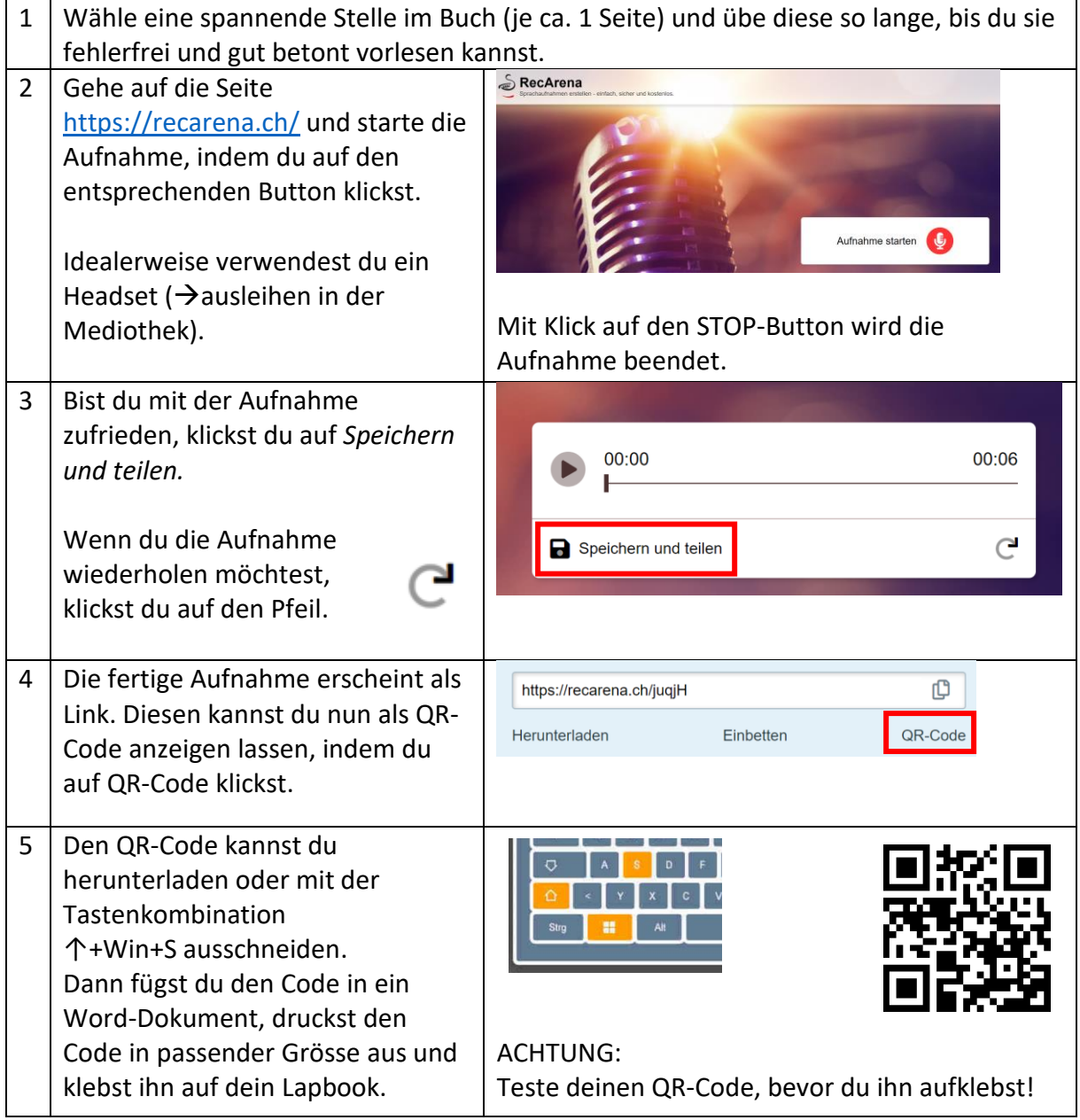

## **Zeitplan:**

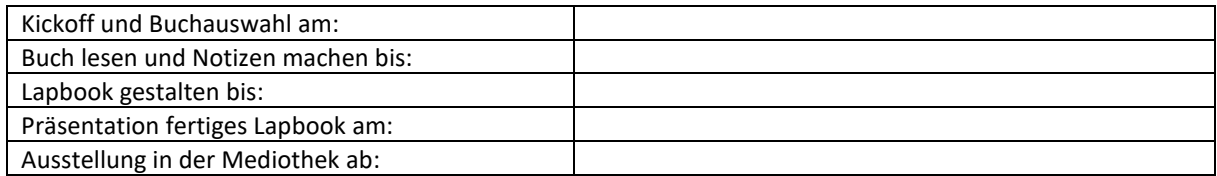